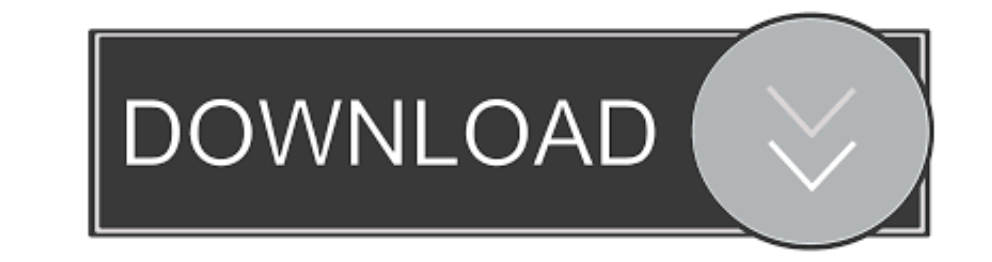

## [Time Warner Internet Password Change](https://tiurll.com/1vth3o)

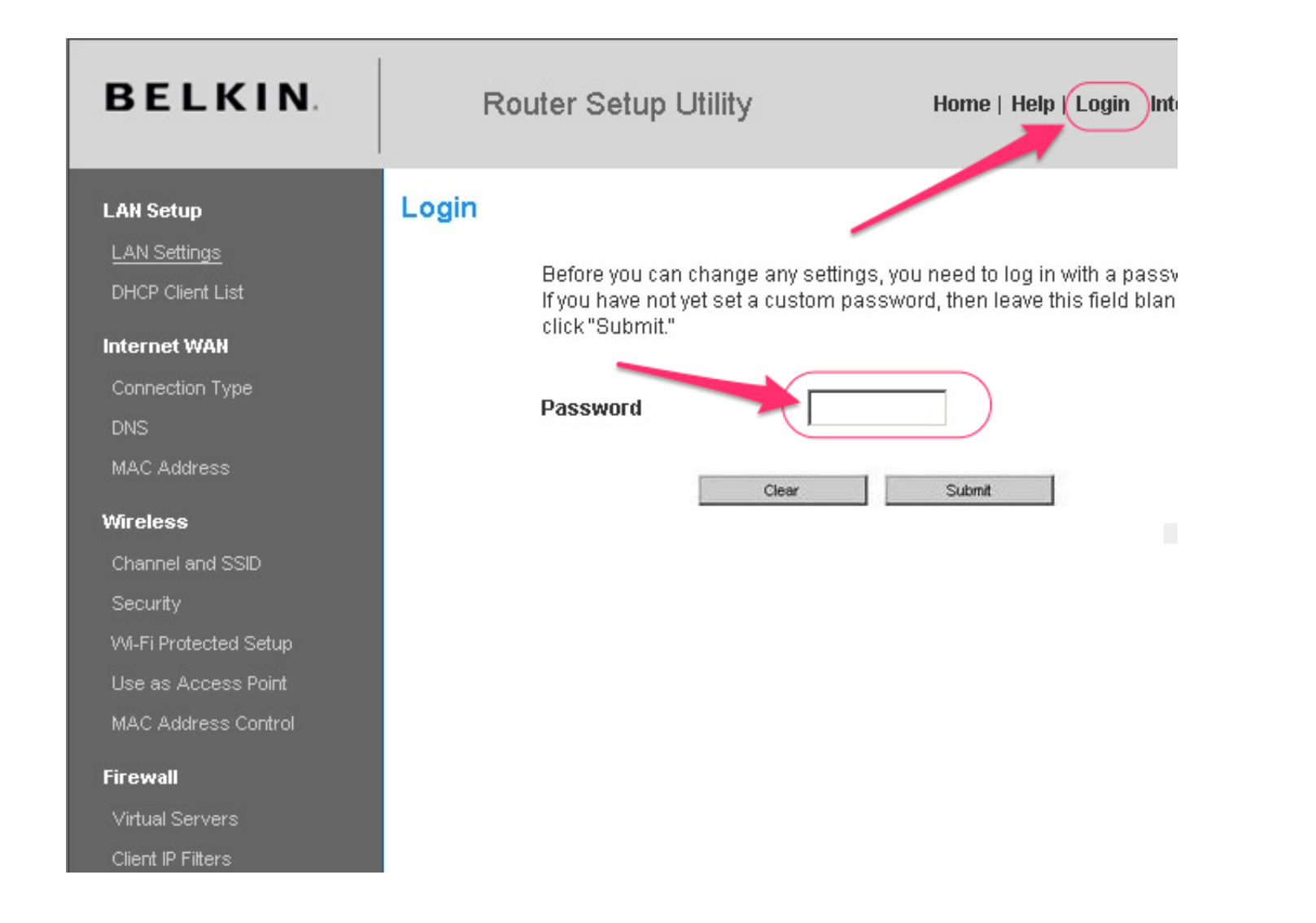

[Time Warner Internet Password Change](https://tiurll.com/1vth3o)

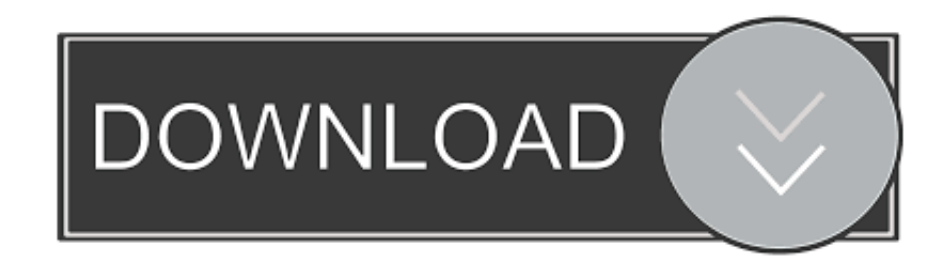

Glen E. Clarke, Edward Tetz, Timothy L. Warner. also left on the server. Changes to your mail files locally can also be replicated to the server. ... to the server the next time you connect, in turn deleting the messages o

## **time warner internet password change**

time warner internet password change, how to change my time warner wireless internet password, how to change ime warner wireless internet password, can i change my spectrum internet password, how do i change my password on

## **how to change time warner wireless internet password**

## **how do i change my password on spectrum internet**

fc1563fab4

[http://fercusome.tk/nennemal/100/1/index.html/](http://fercusome.tk/nennemal/100/1/index.html)

[http://warsrilbebe.ml/nennemal92/100/1/index.html/](http://warsrilbebe.ml/nennemal92/100/1/index.html)

[http://phecace.tk/nennemal58/100/1/index.html/](http://phecace.tk/nennemal58/100/1/index.html)